# Автоматизация бизнес-процессов компании на базе "1С:Комплексная автоматизация 8": на что обратить внимание (на основе опыта внедрений)

**Макарова Клавдия бизнес-архитектор Департамент корпоративных проектов ГК «СофтБаланс»**

> **[makarova@softbalance.ru](mailto:vnedr@softbalance.ru) [sb-vnedr.ru](https://sb-vnedr.ru/)**

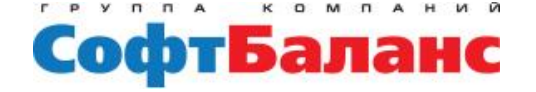

# План доклада

- **Учет в единой системе, какие особенности?**
- **Нормативно-справочная информация**
- **Регламентированный учет**
- **Перенос НСИ и остатков из**

**других систем**

- **Настройка прав**
- **Консалтинговая помощь**

**при автоматизации**

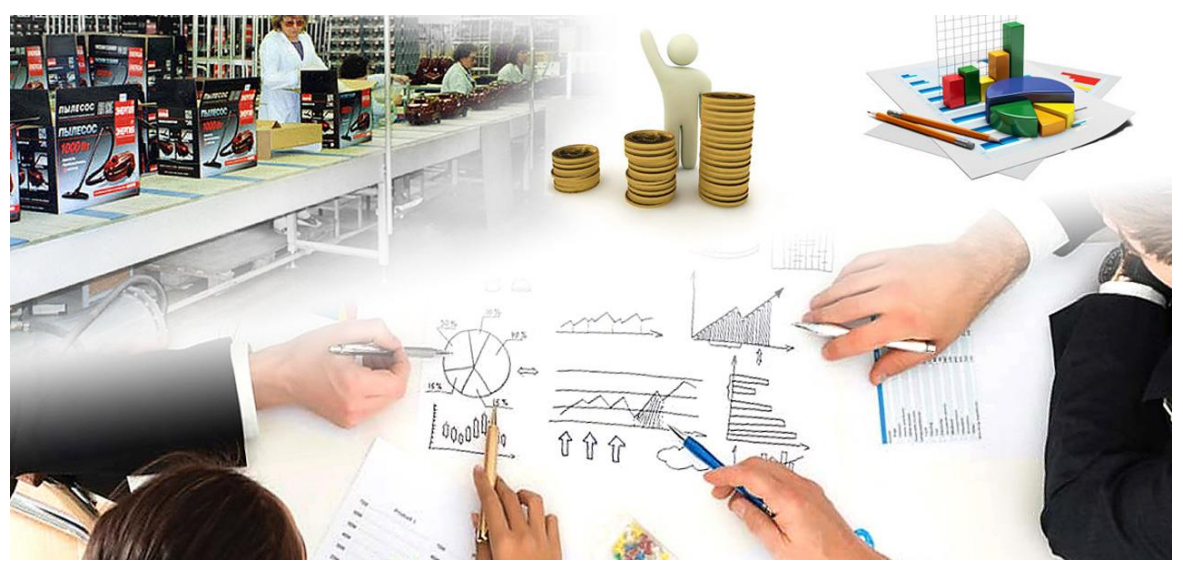

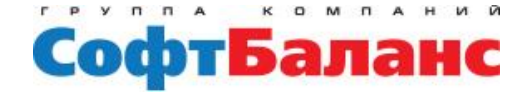

## Учет в единой системе, какие особенности?

- **Первичен оперативный контур**
- **Учет строится на регистрах**
- **Множество аналитических разрезов и возможностей для анализа**
- **финансовых показателей компании**

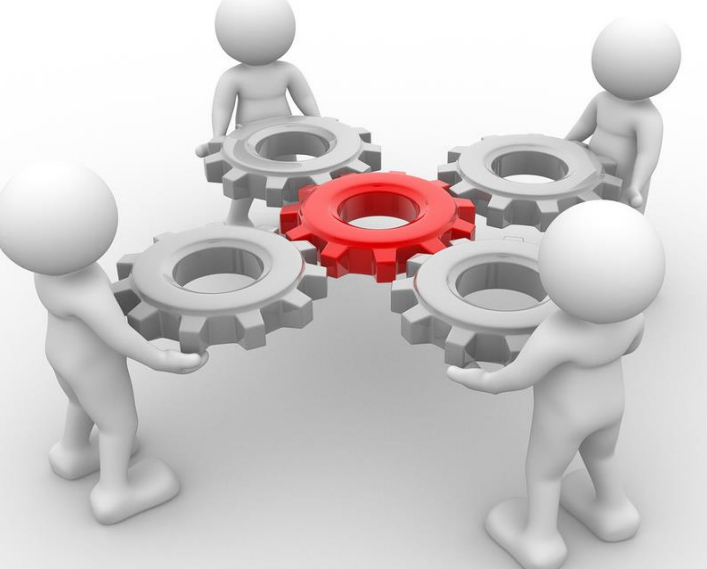

- **Нет сложностей обмена между системами**
- **Доработки оперативного контура влекут сложности обновления системы**

# НСИ: Номенклатура

- **Учет видов и свойств номенклатуры**
- **Учет характеристик по номенклатуре**
- **Работа с дополнительными реквизитами**
- **Группы аналитического и финансового учета**

√ Номенклатура

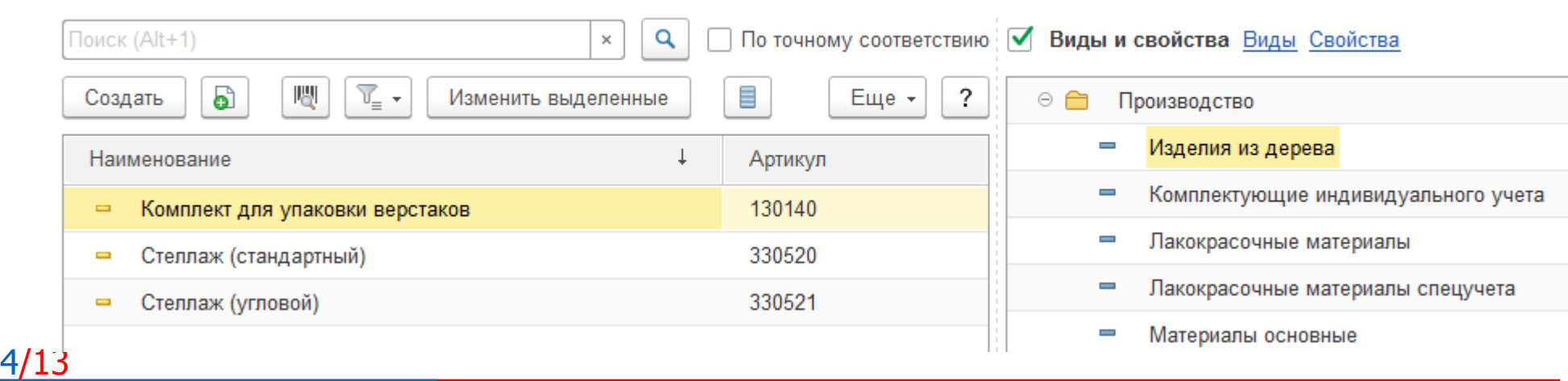

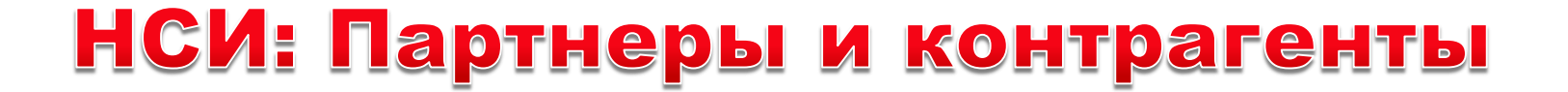

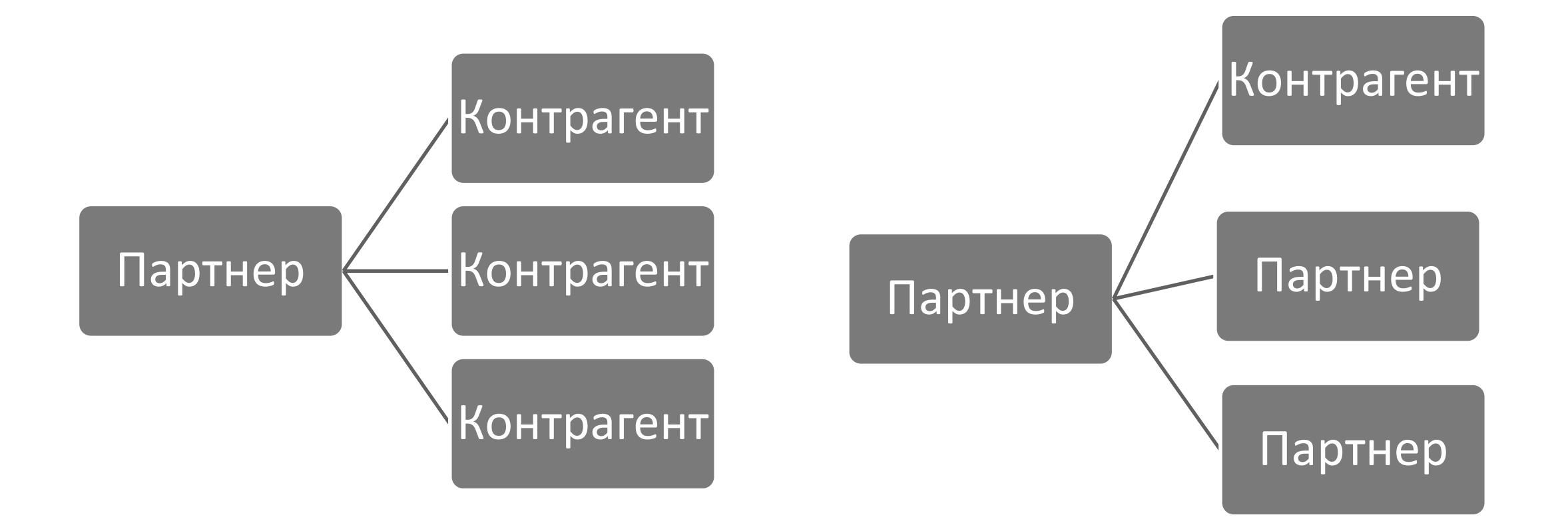

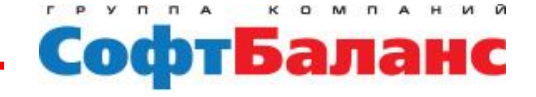

# НСИ: Структура предприятия

- **Подразделения организации только для кадрового учета и расчета заработной платы**
- **Структура предприятия должна строится с учетом требований всех контуров учета**
- **Иногда детализация подразделений не нужна для оценки деятельности руководителем, но нужна для анализа бюджетных данных по участкам деятельности подразделения**

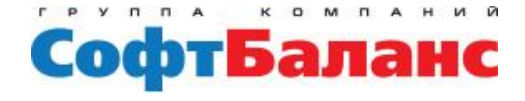

## НСИ: Статьи расходов

**Статьи расходов необходимо настраивать с заделом на**

**подсистему Бюджетирования**

- **Типы аналитики расходов**
- **Варианты распределения в управленческом и регламентированном учетах**

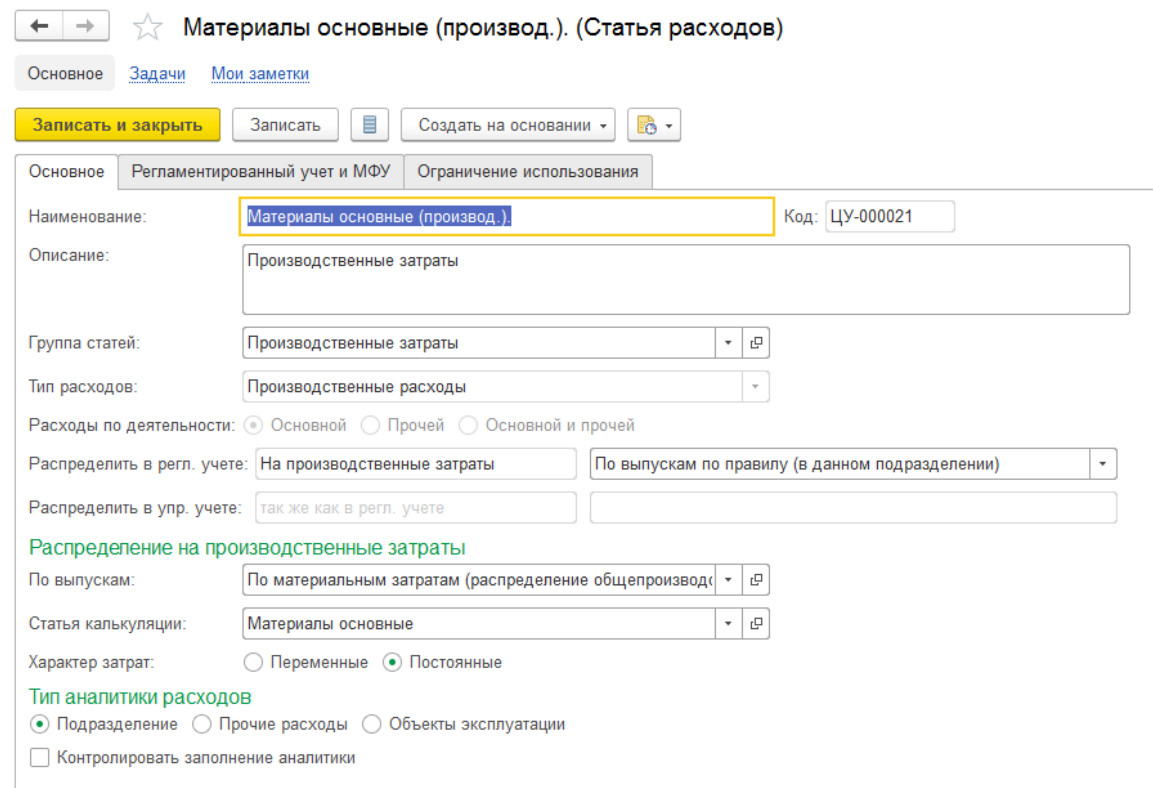

## Регламентированный учет

- **Проводки строятся на регистрах оперативного контура**
- **Настройка счетов учета**
- **Необходимо минимизировать ручные операции**
- **Анализ данных с использованием**
- **Отчетов оперативного контура**
- **Закрытие месяца едино для оперативного и регламентированного контура**

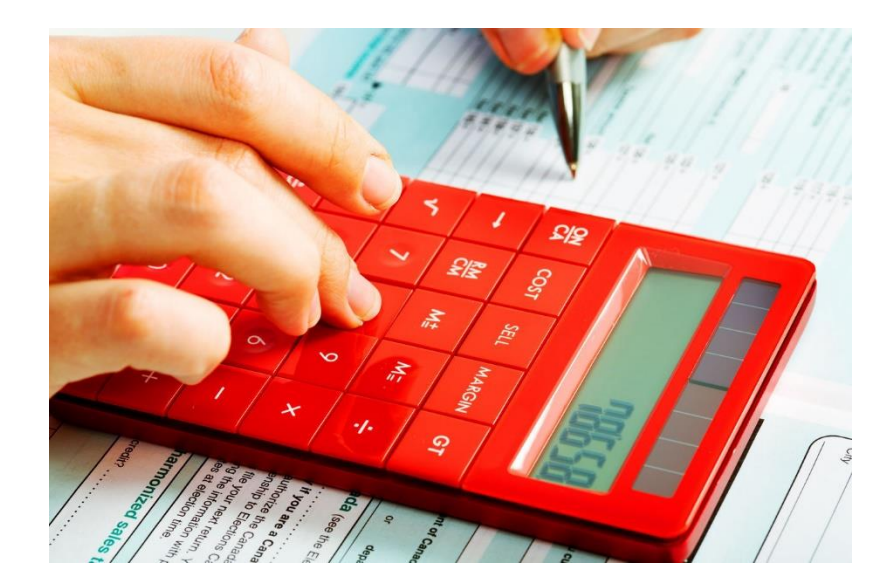

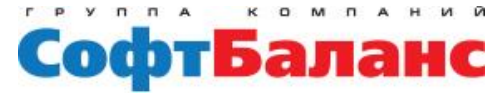

#### Перенос НСИ и остатков из других систем

**Перед переносом остатков и НСИ необходимо проработать модель будущего учета, чтобы исключить недочеты предыдущих систем**

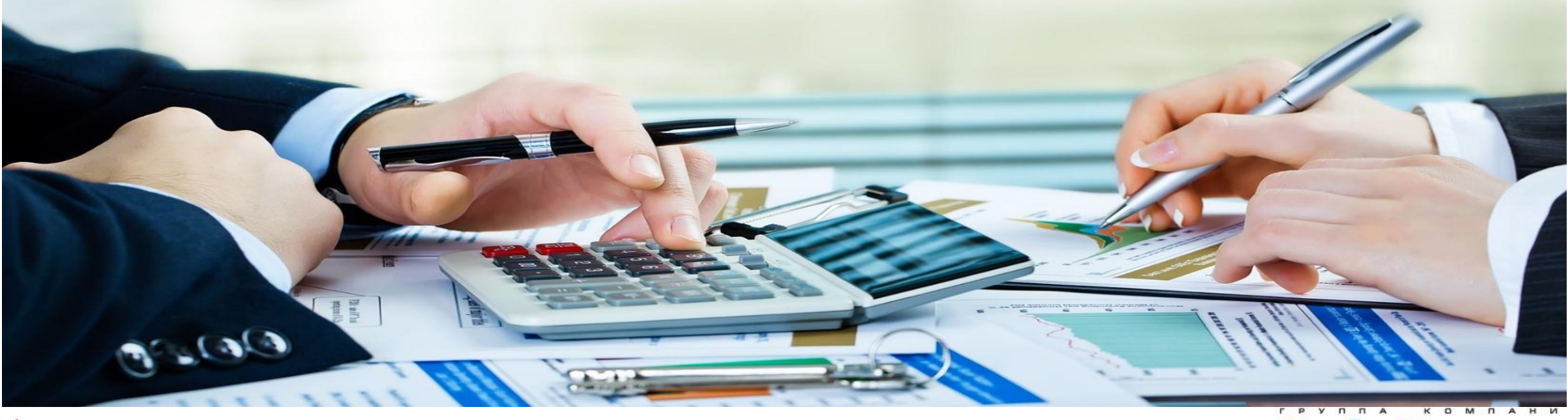

## Настройка прав

- **Гибкая настройка прав Группы доступа на уровне записей**
- **Ограничение прав**
- **Необходимо тщательно проработать матрицу ролей**

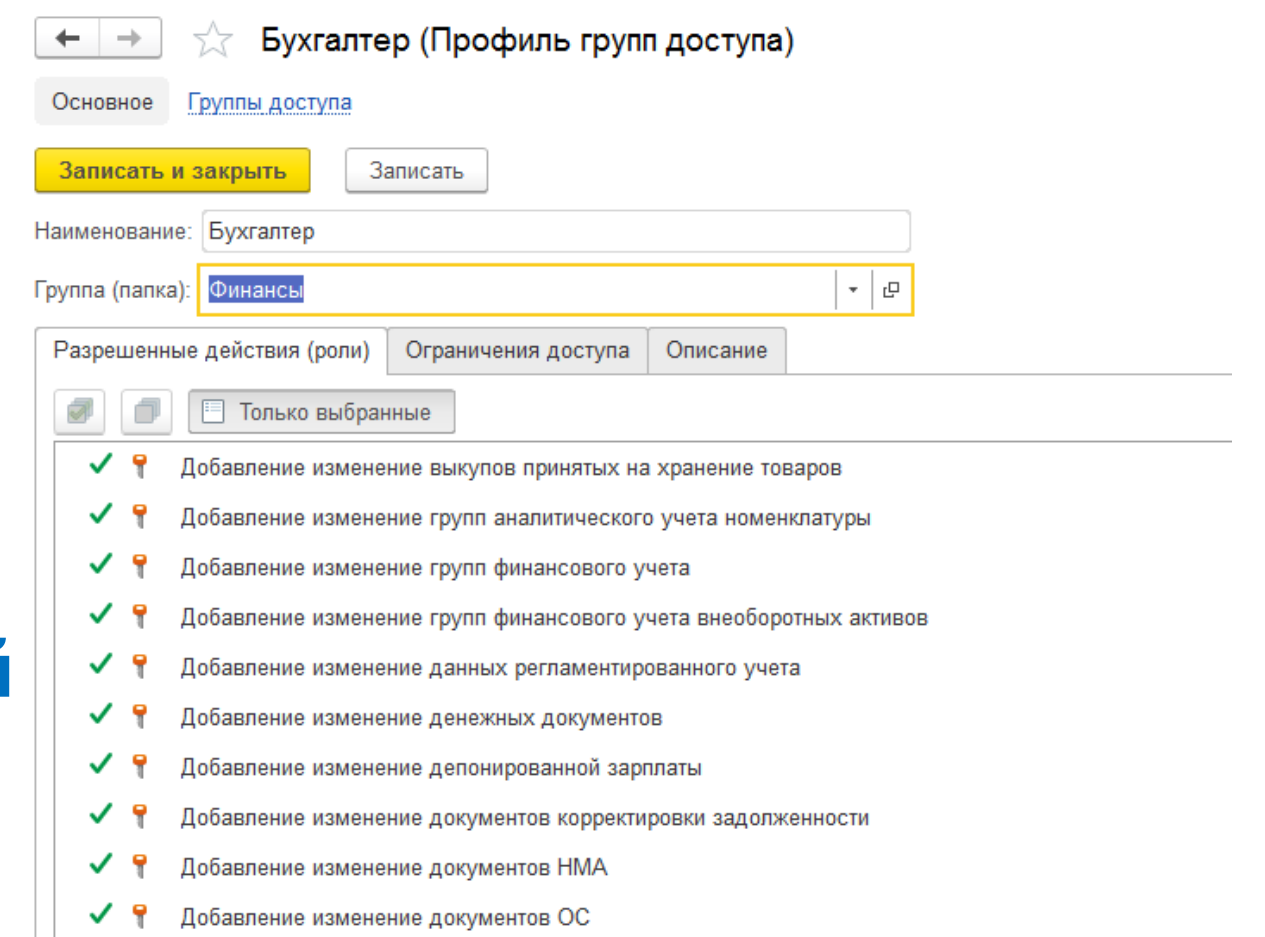

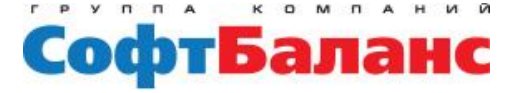

#### Консалтинговая помощь при автоматизации

- **Анализ ведения бухгалтерского и налогового учета**
- **Анализ ведения кадрового учета и расчета заработной платы**
- **Построение модели совместной работы оперативного и регламентированного контура**
- **Аудит НСИ**

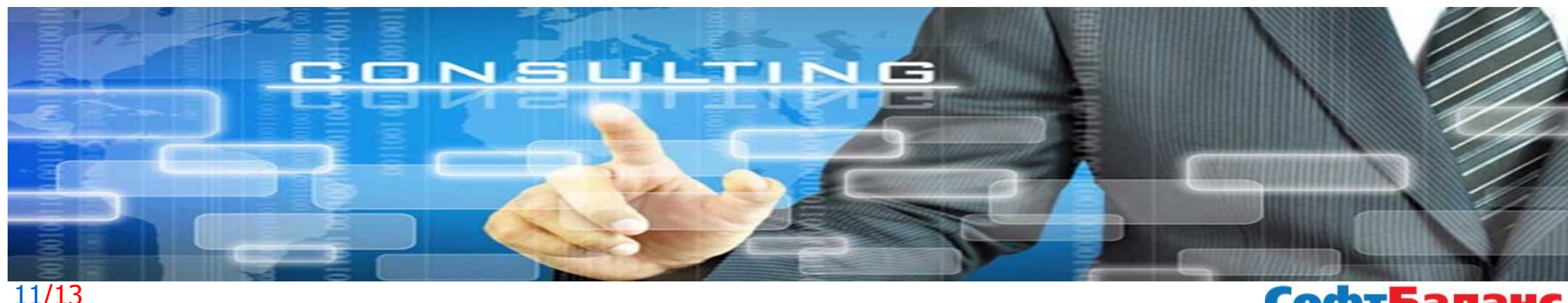

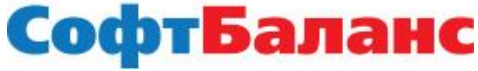

# По вопросам консалтинган

# **consult@softbalance.ru**

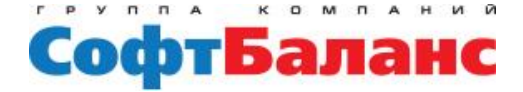

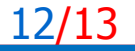

# Спасибо за внимание!

**Макарова Клавдия бизнес-архитектор Департамент корпоративных проектов ГК «СофтБаланс»**

> **[makarova@softbalance.ru](mailto:vnedr@softbalance.ru) [sb-vnedr.ru](https://sb-vnedr.ru/)**

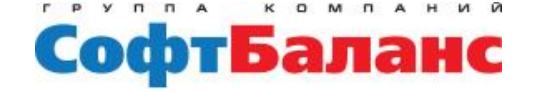

13/13